## اختبار ال ت للفرق بين متوسط عينتين غير مستقلتين

- يستخدم هذا الاختبار لقياس معنوية متوسط الفروق بين قياسين لمجتمع ما فمثلا عند اختيار عينة مكونة من 10 طلاب تم رصد درجات اختبارهم قبل استخدام الوسائل الحديثة في التعليم ثم تم استخدام الوسائل الحديثة في التعليم وبعد ذلك تم اختبار هم ورصد الدرجات لنفس ال 10 طلاب من جديد فالعينتين غير مستقلة لأن العينة نفسها خضعت لقياسين في فترتين مختلفتين
- ولمعرفة هل هناك فرق أو تحسن في درجاتهم بعد استخدام الوسائل الحديثة في التعليم نستخدم هذا الاختبار
	- ـ شروط استخدام هذا الاختبار :
	- **-١ العينتين غير مستقلة أو أن نفس العينة خضعت لقياسين مختلفين**
		- **-٢ أن يكون المجتمع المسحوب منه العينة يتبع توزيعا طبيعيا**

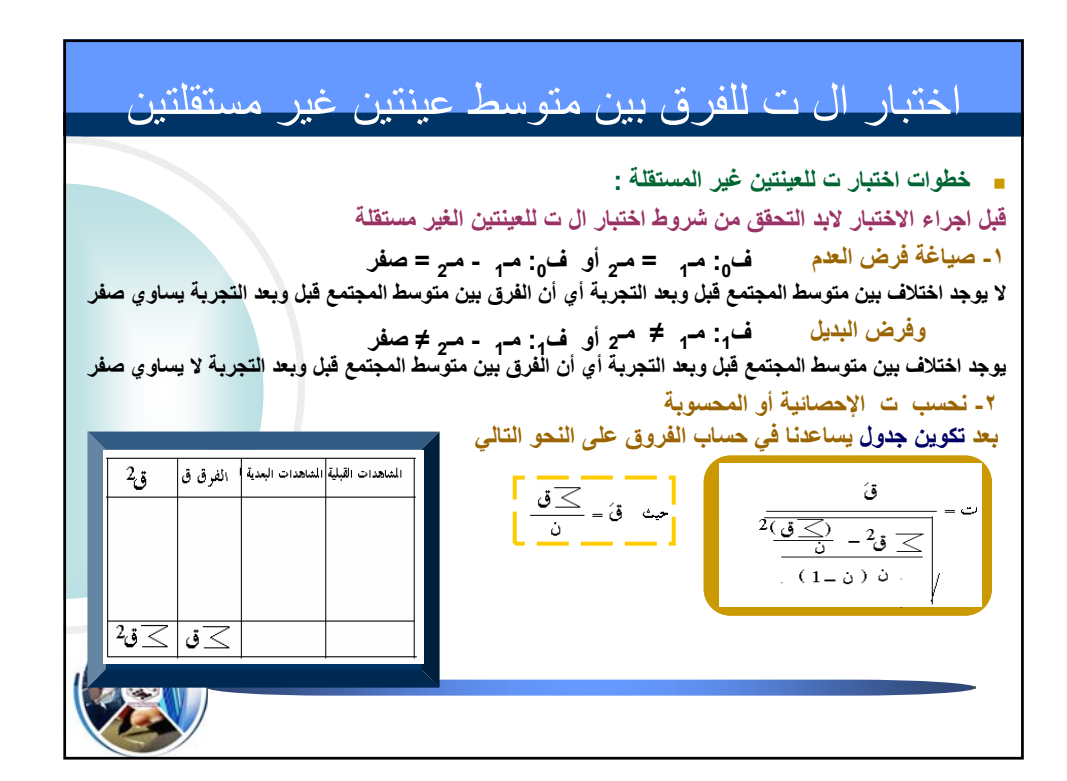

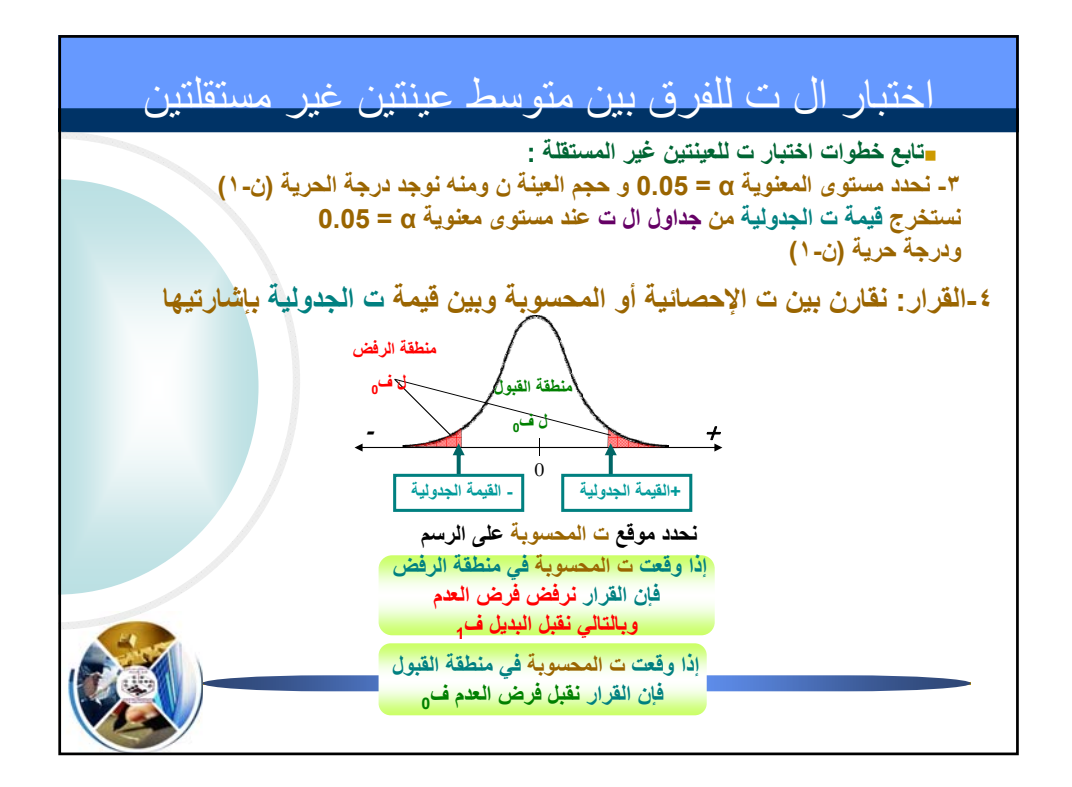

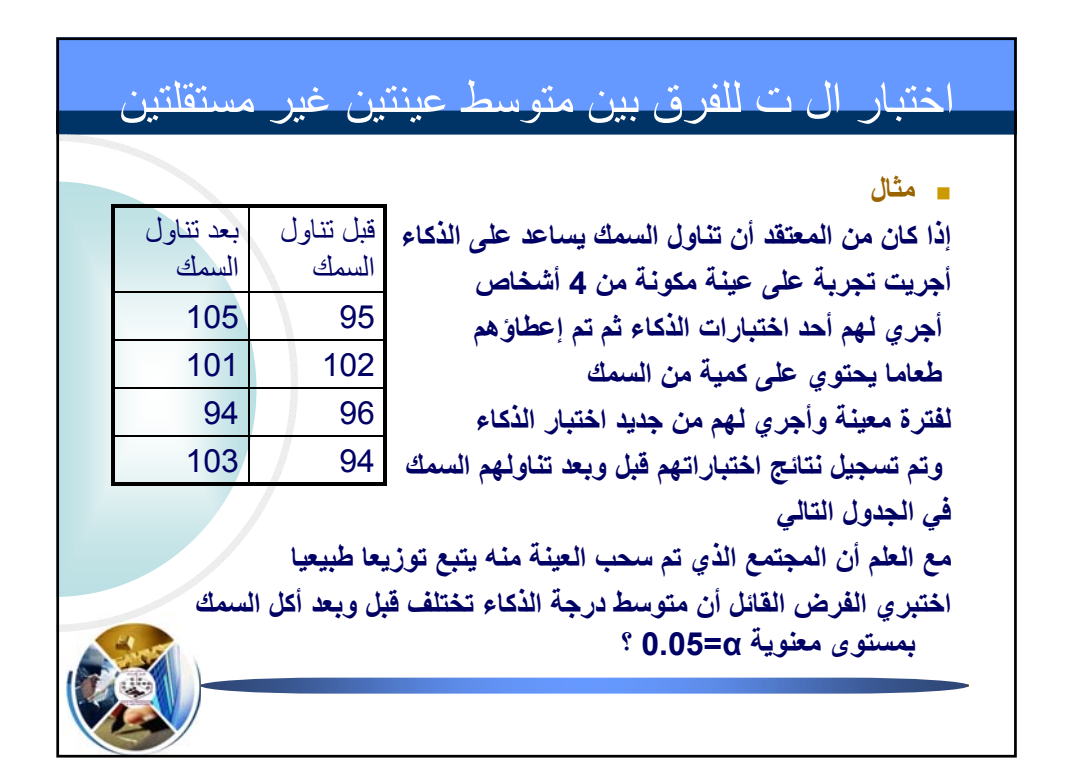

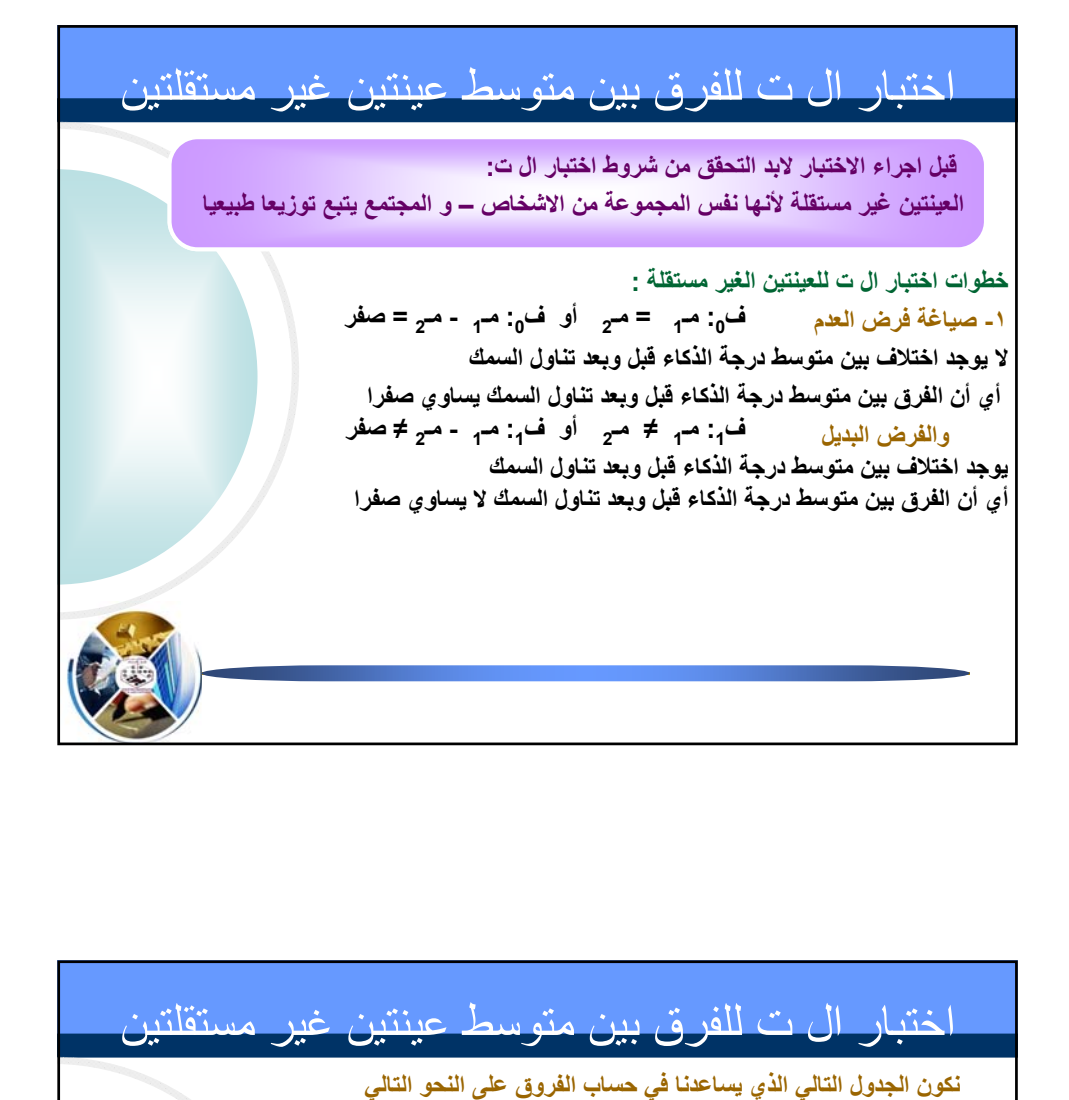

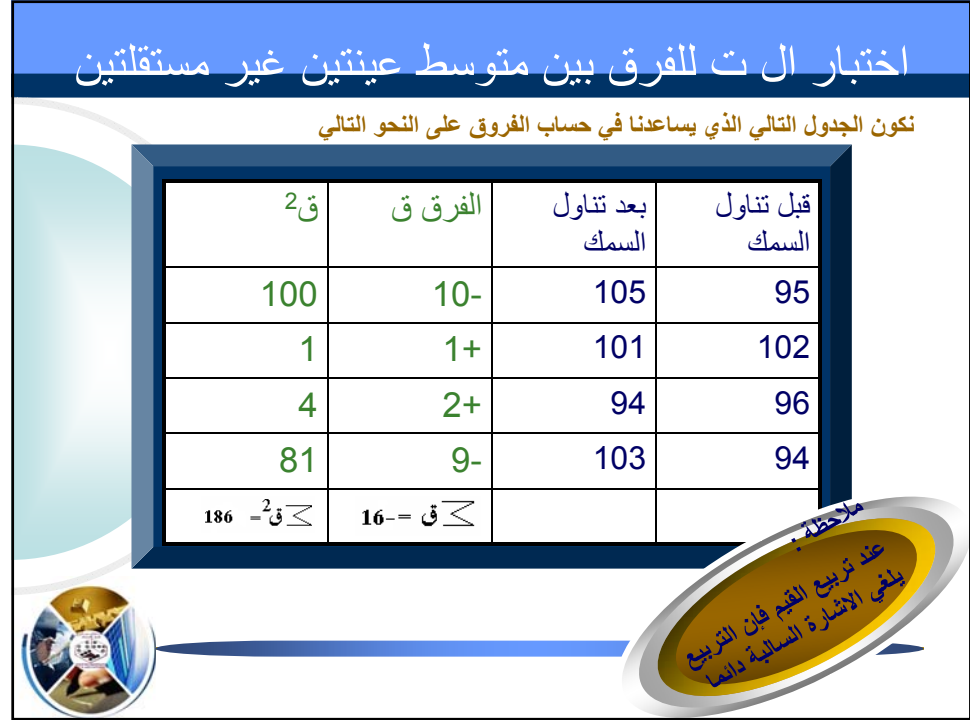

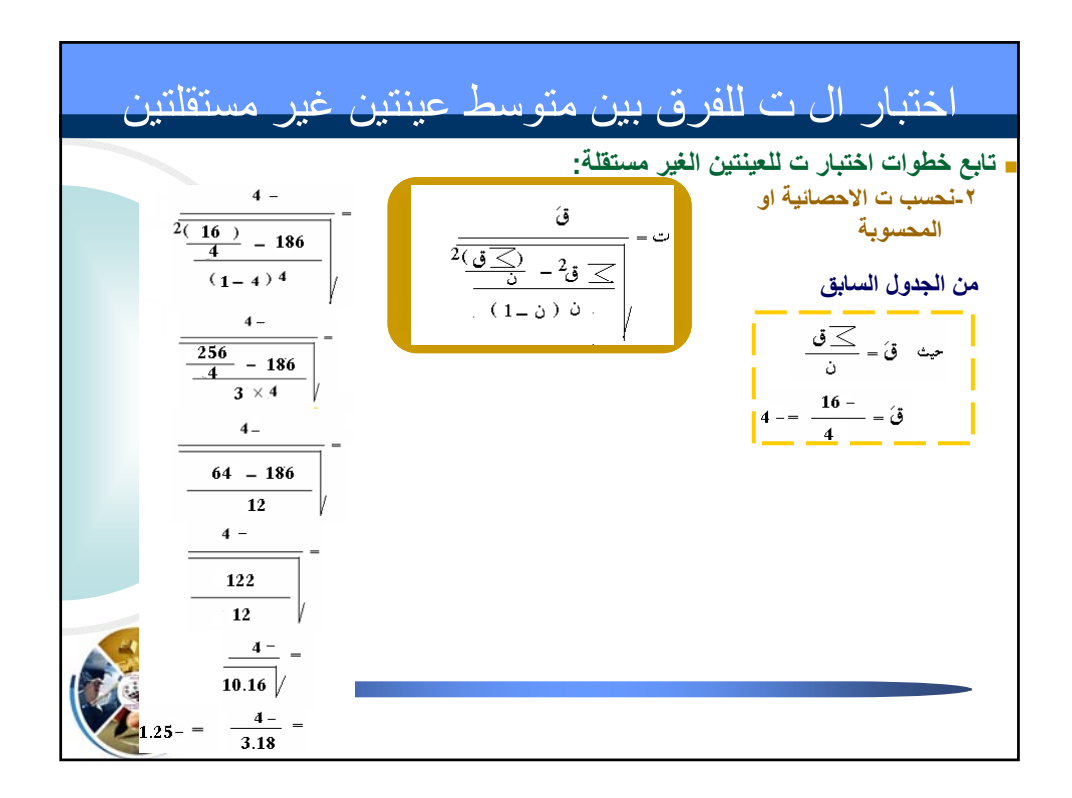

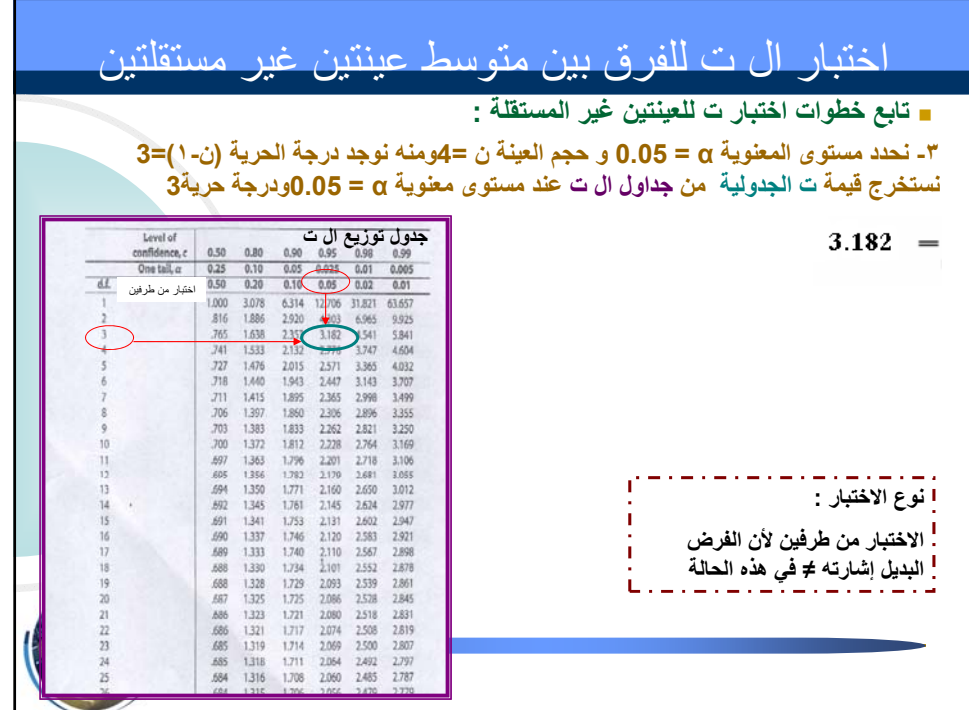

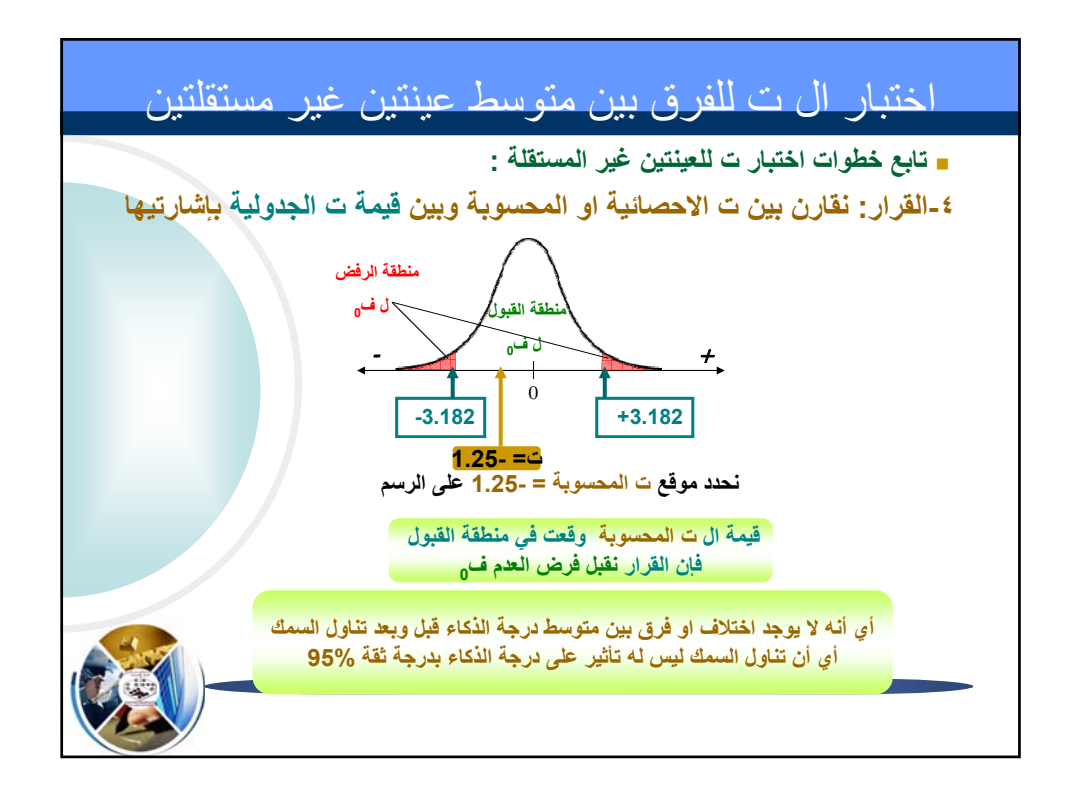

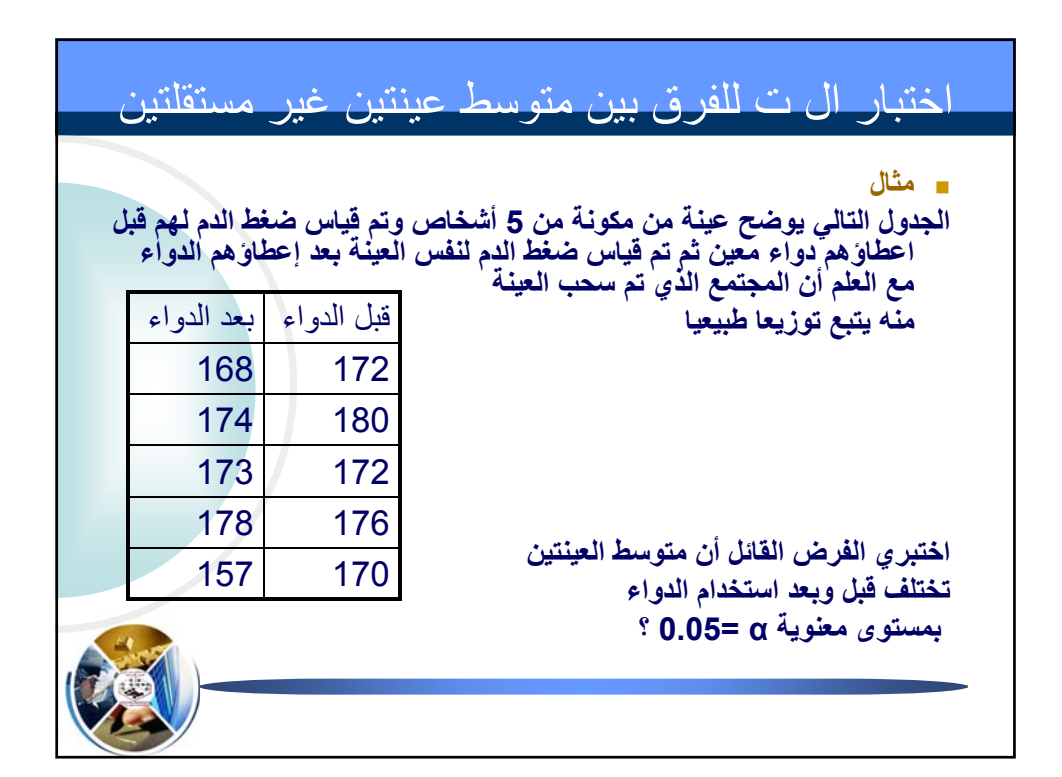

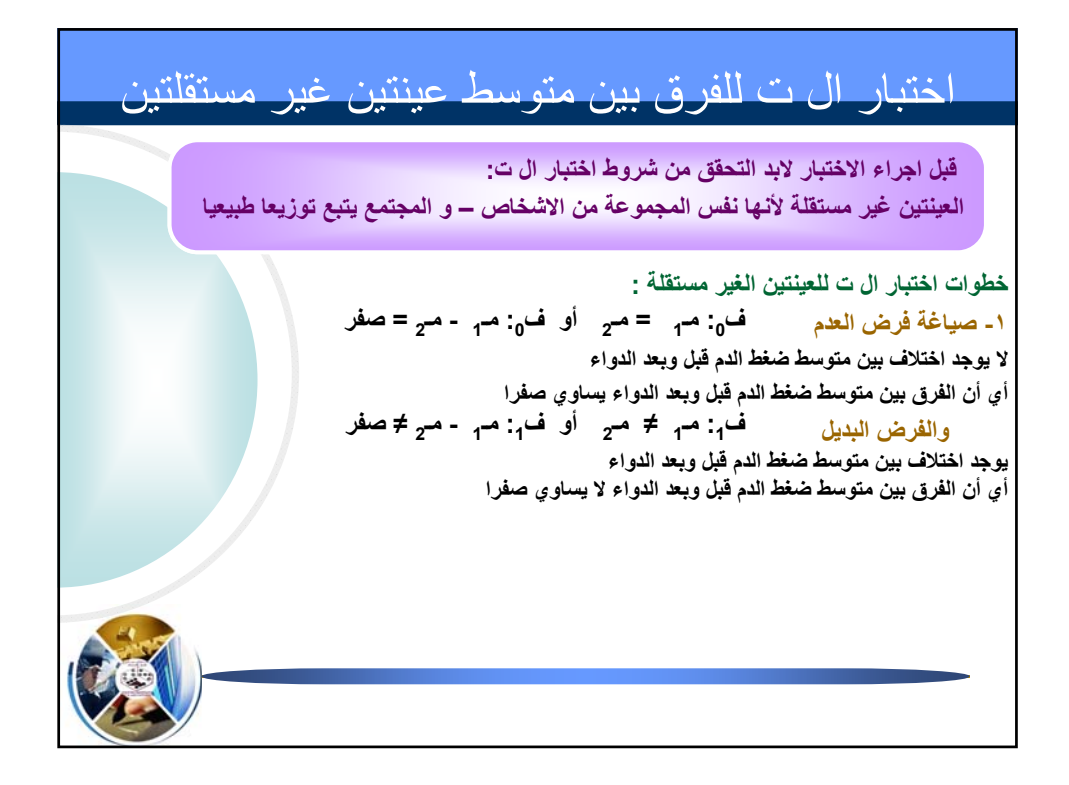

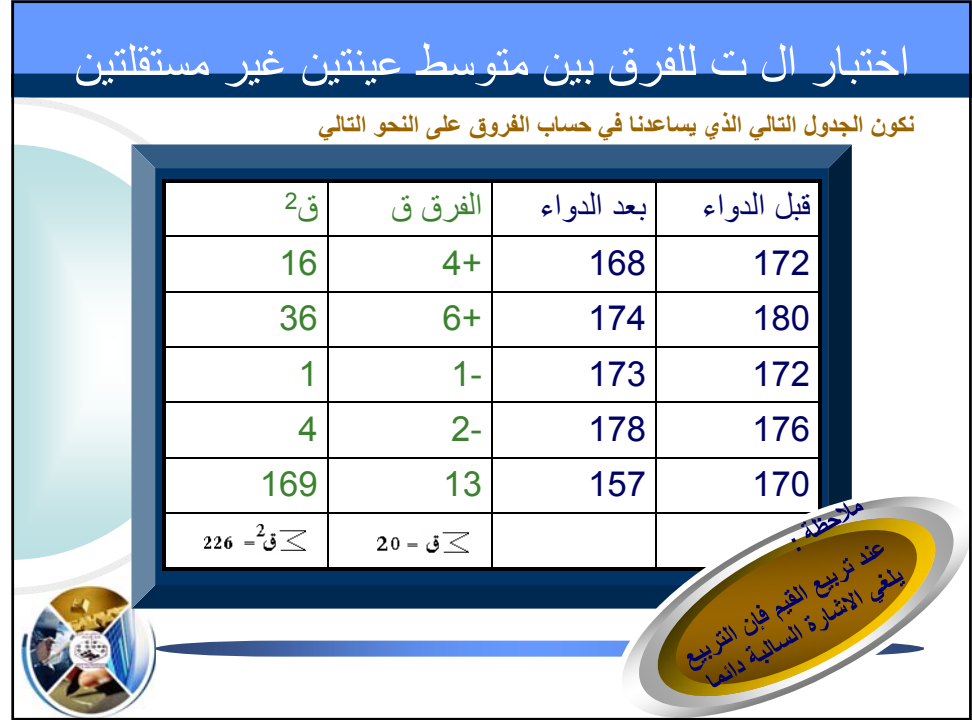

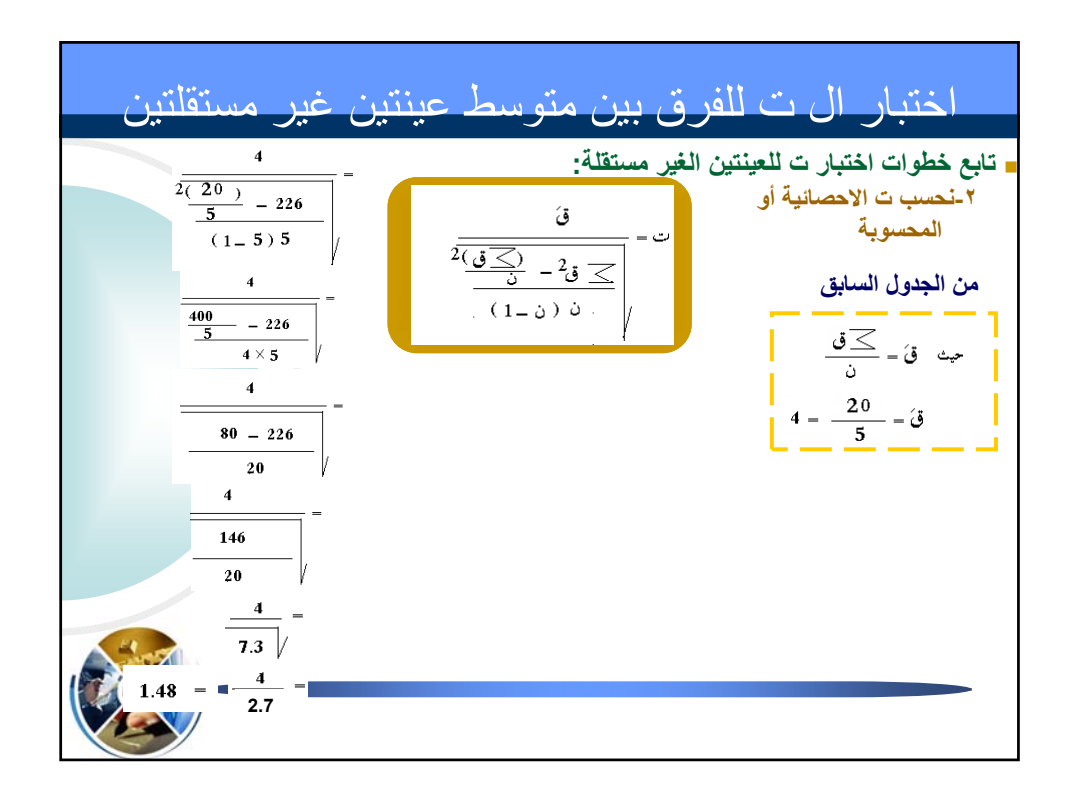

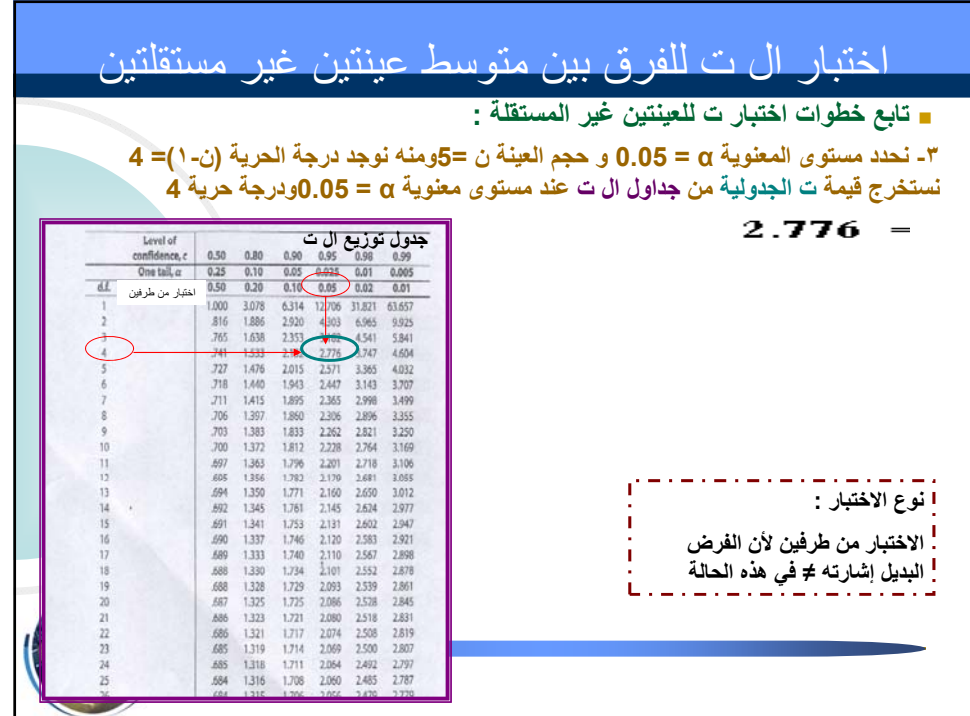

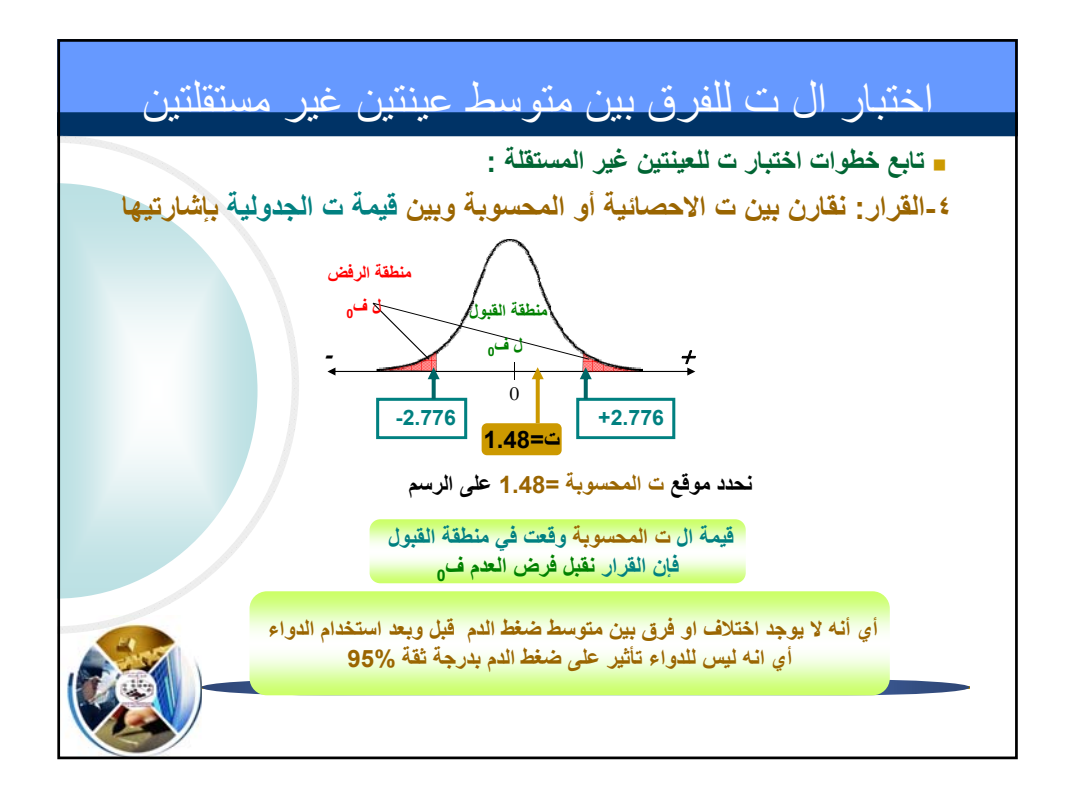